# **Existatgraphics 19**

Introduction to Statgraphics 19

 $\bigwedge$ lllllll

 $\sim$ 

STATGRAPHICS.COM

### Statgraphics 19

#### UI changes:

- New ribbon menu
- Relocated quick access toolbar
- Modified tabbed dialog boxes
- Single pane option in analysis windows
- Dashboard for displaying tables and graphs with alerts

#### Procedural enhancements:

- 15 new statistical procedures
- Enhancements to 40 existing procedures
- Modifiable table headers
- Transparent background for graphs
- Saving images to file from StatGallery
- Interface to Python

### Ribbon Menu and QAT

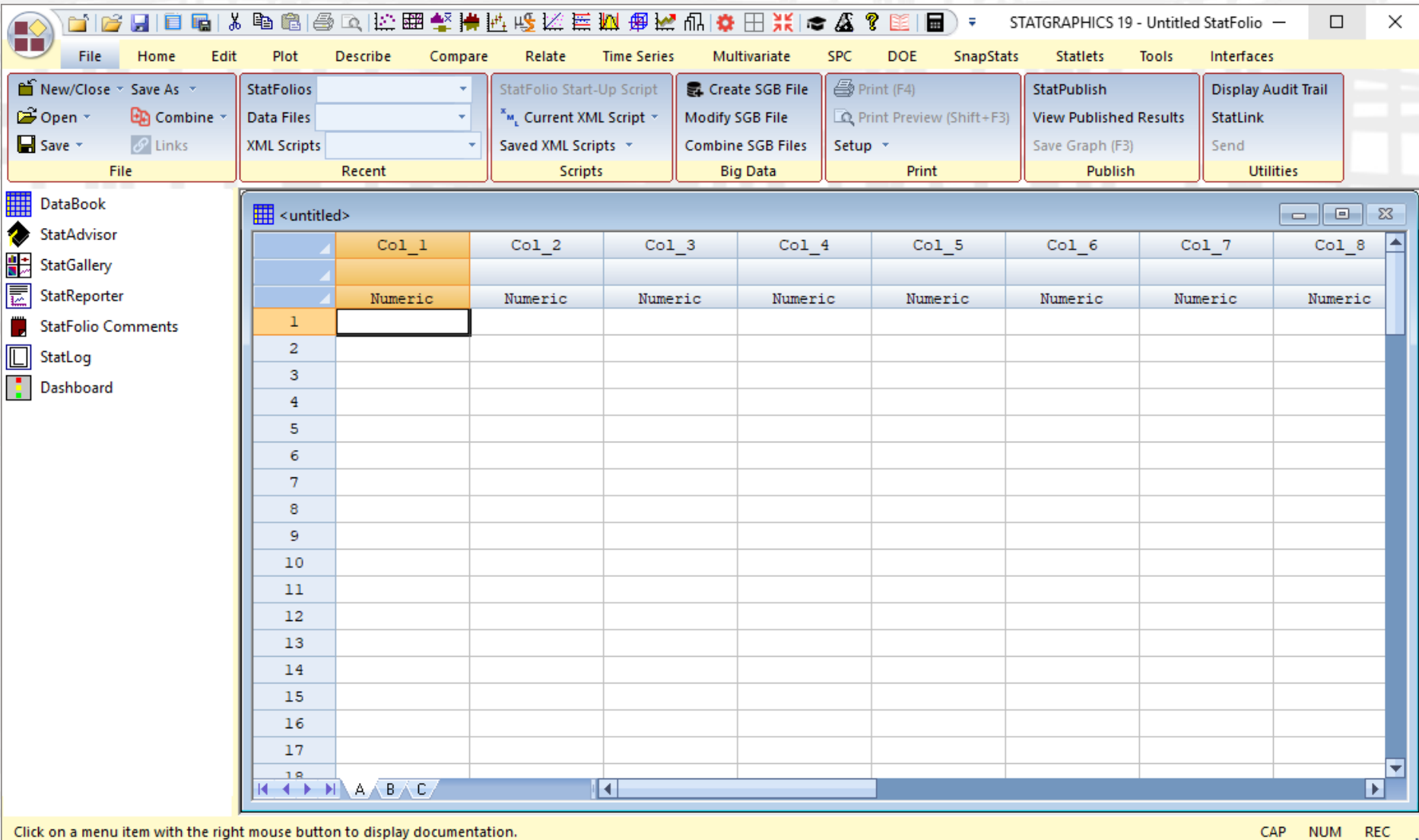

Click on a menu item with the right mouse button to display documentation.

### Covid-19 Hospitilizations

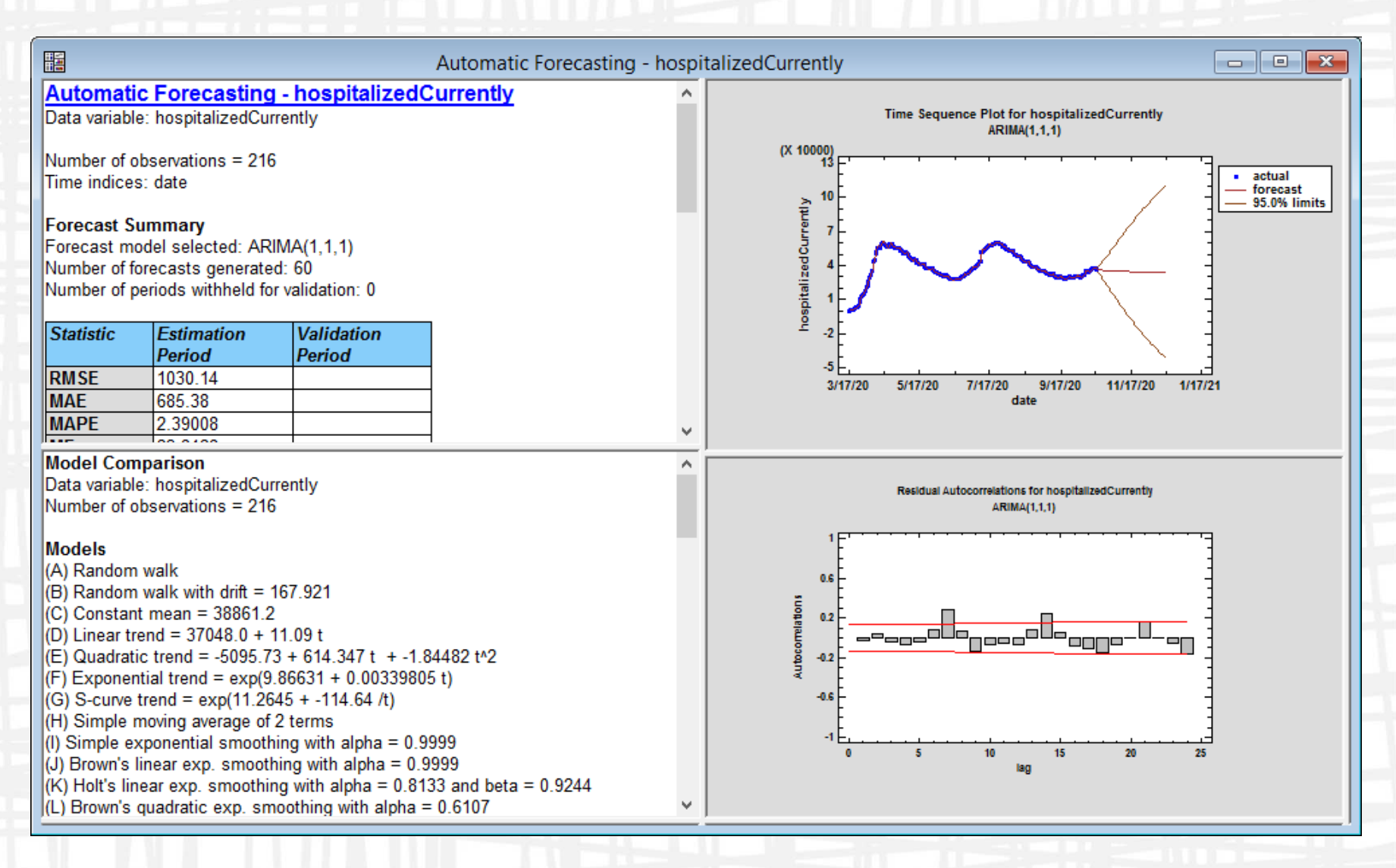

#### Analyses – Optional Single Pane Layout

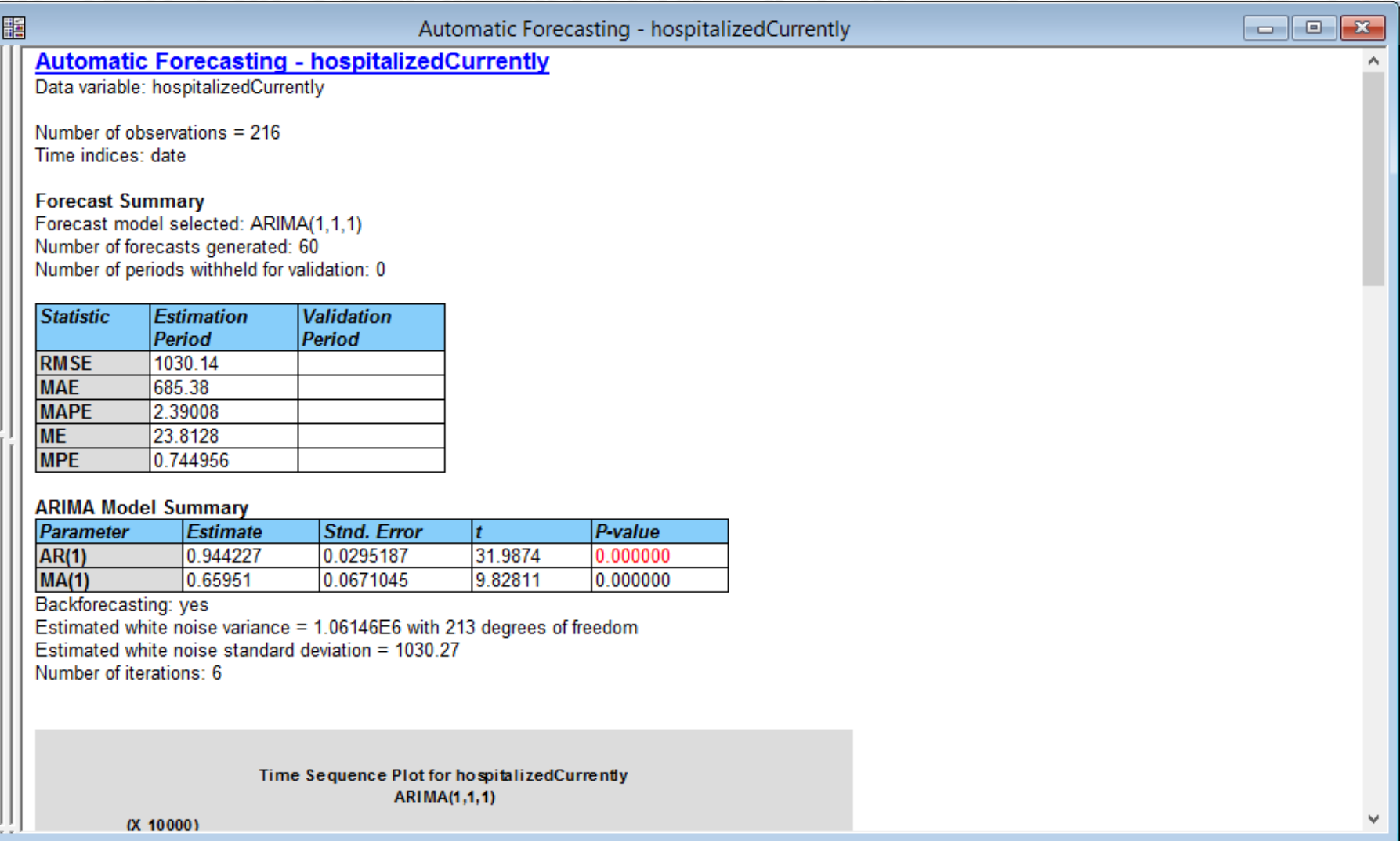

### Revised Tabbed Dialog Boxes

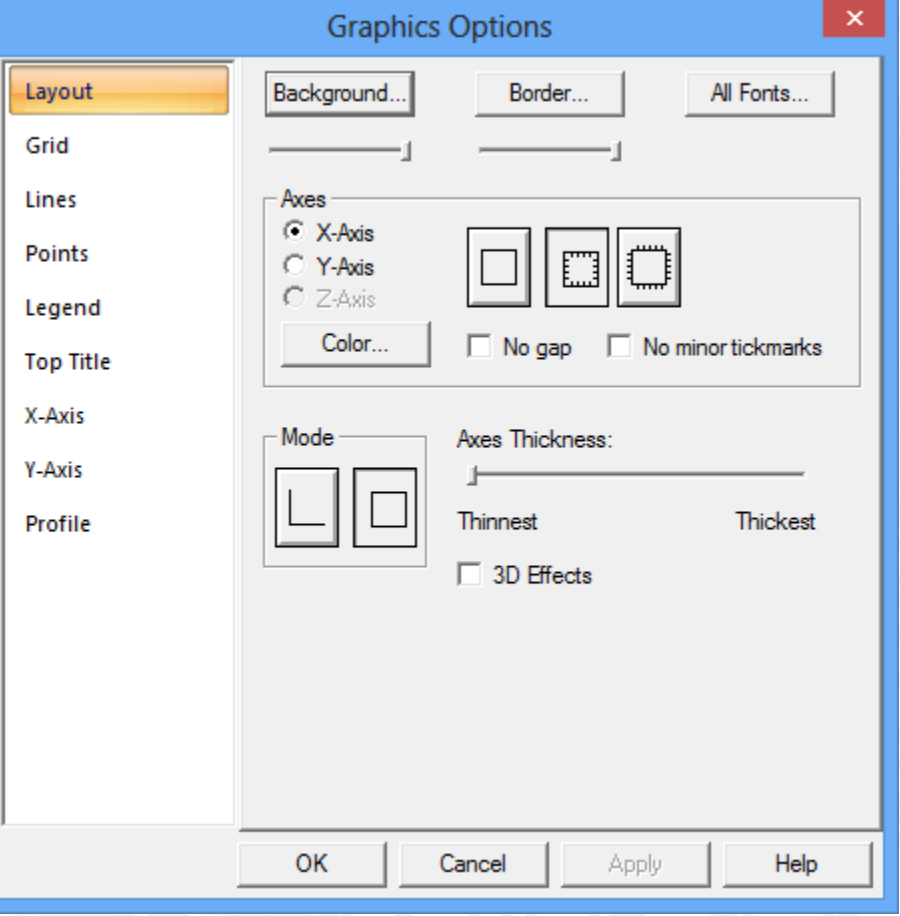

STATGRAPHICS.COM

### Regression

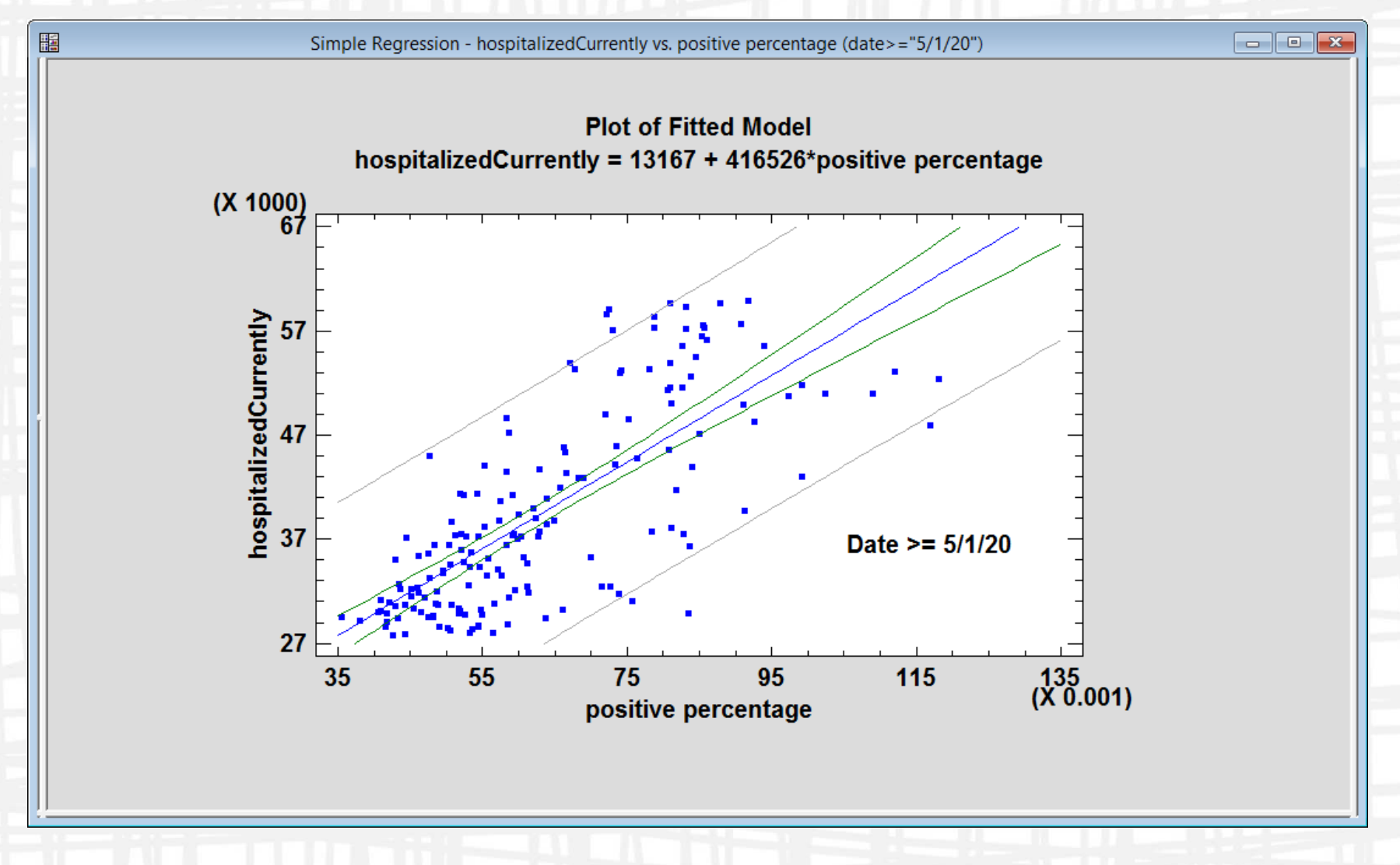

# Dashboard

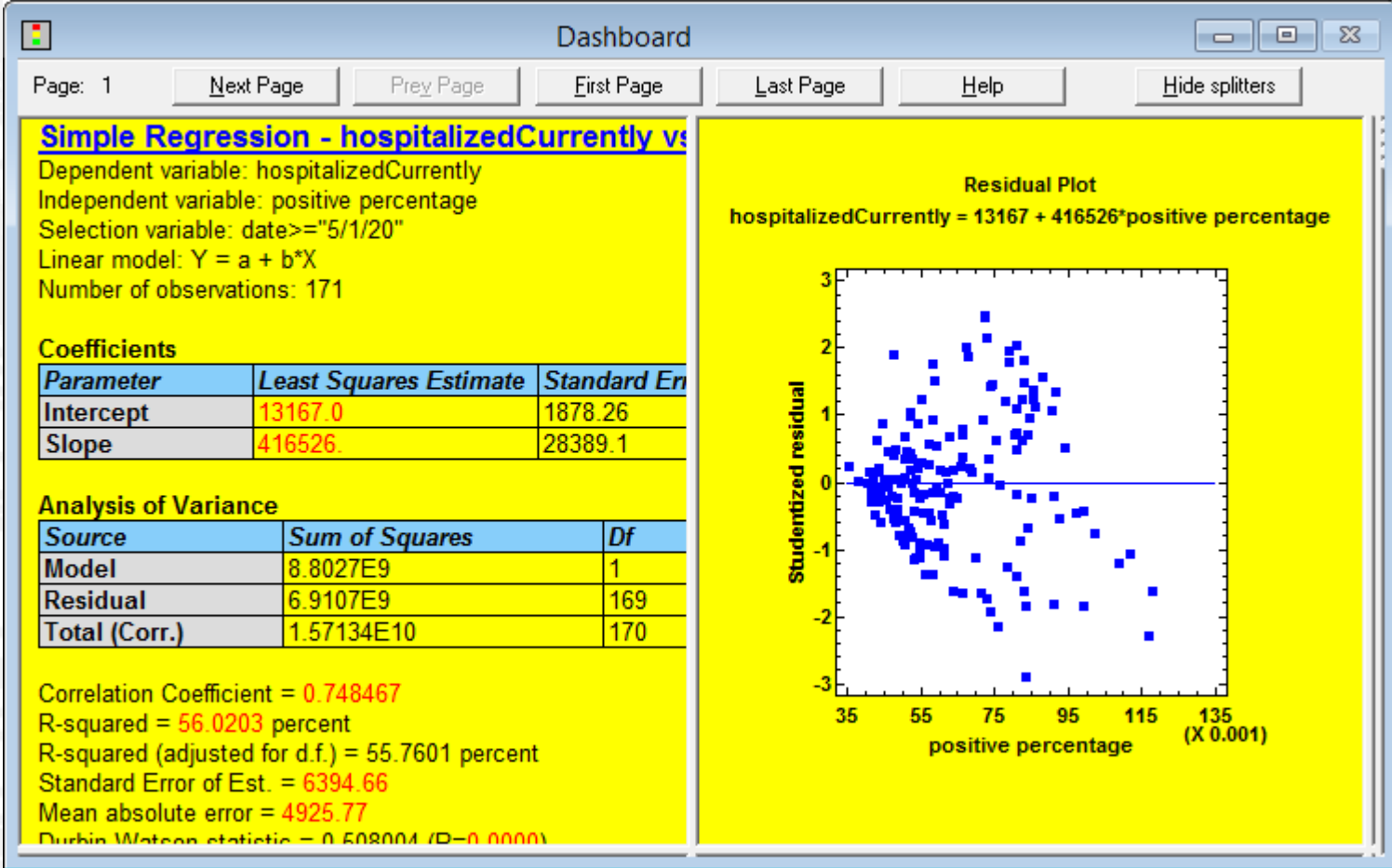

### Dashboard Properties

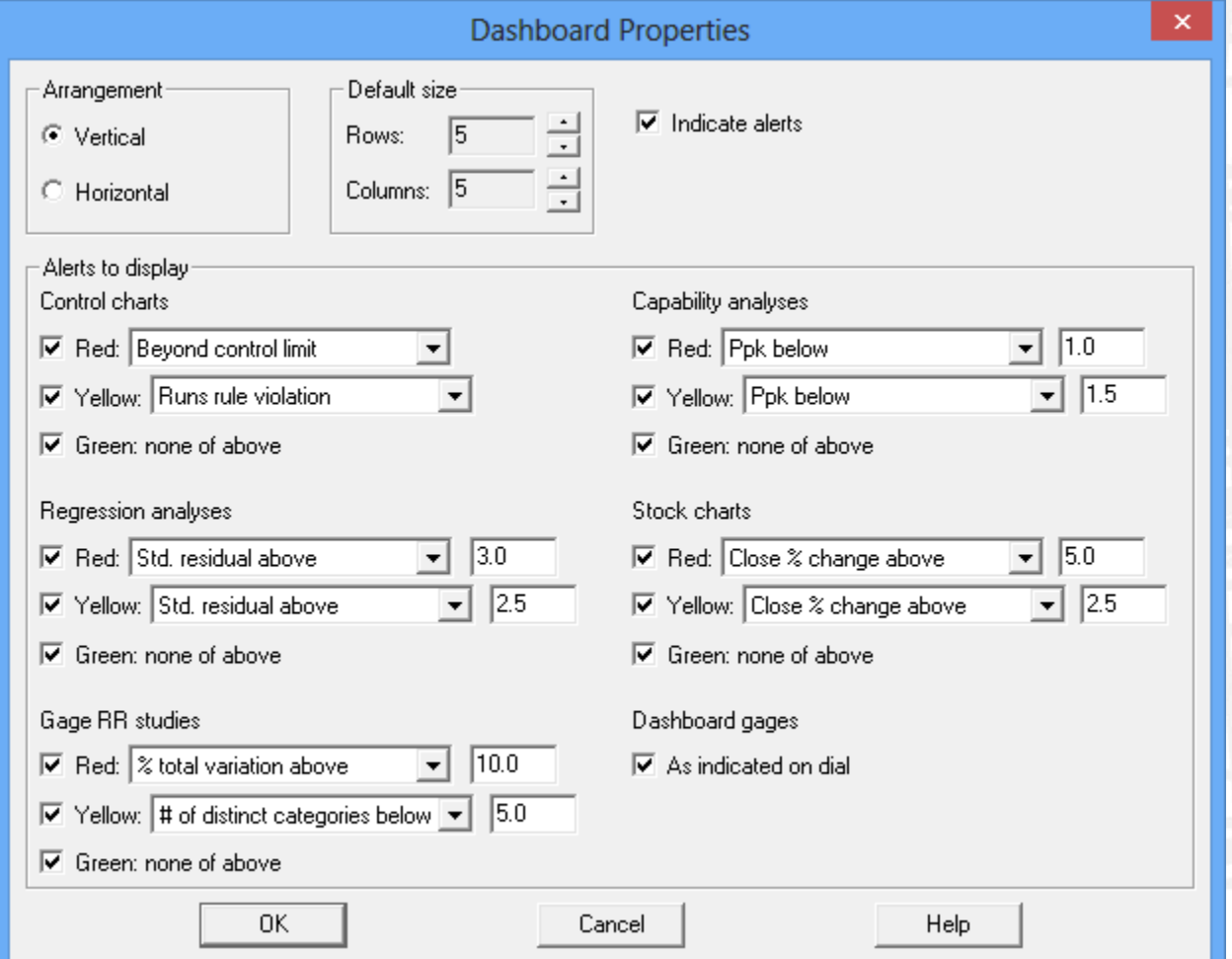

#### Distribution Fitting

#### Added several distributions:

- Johnson family
- Zero-inflated Poisson
- Zero-inflated negative binomial
- Mixture of univariate normal distributions
- Mixture of bivariate normal distributions

Added ability to deal with data having arbitrary censoring:

• Fits distributions with any combination of left, right, and interval censored data

### Johnson Distributions

**Histogram for Horsepower**

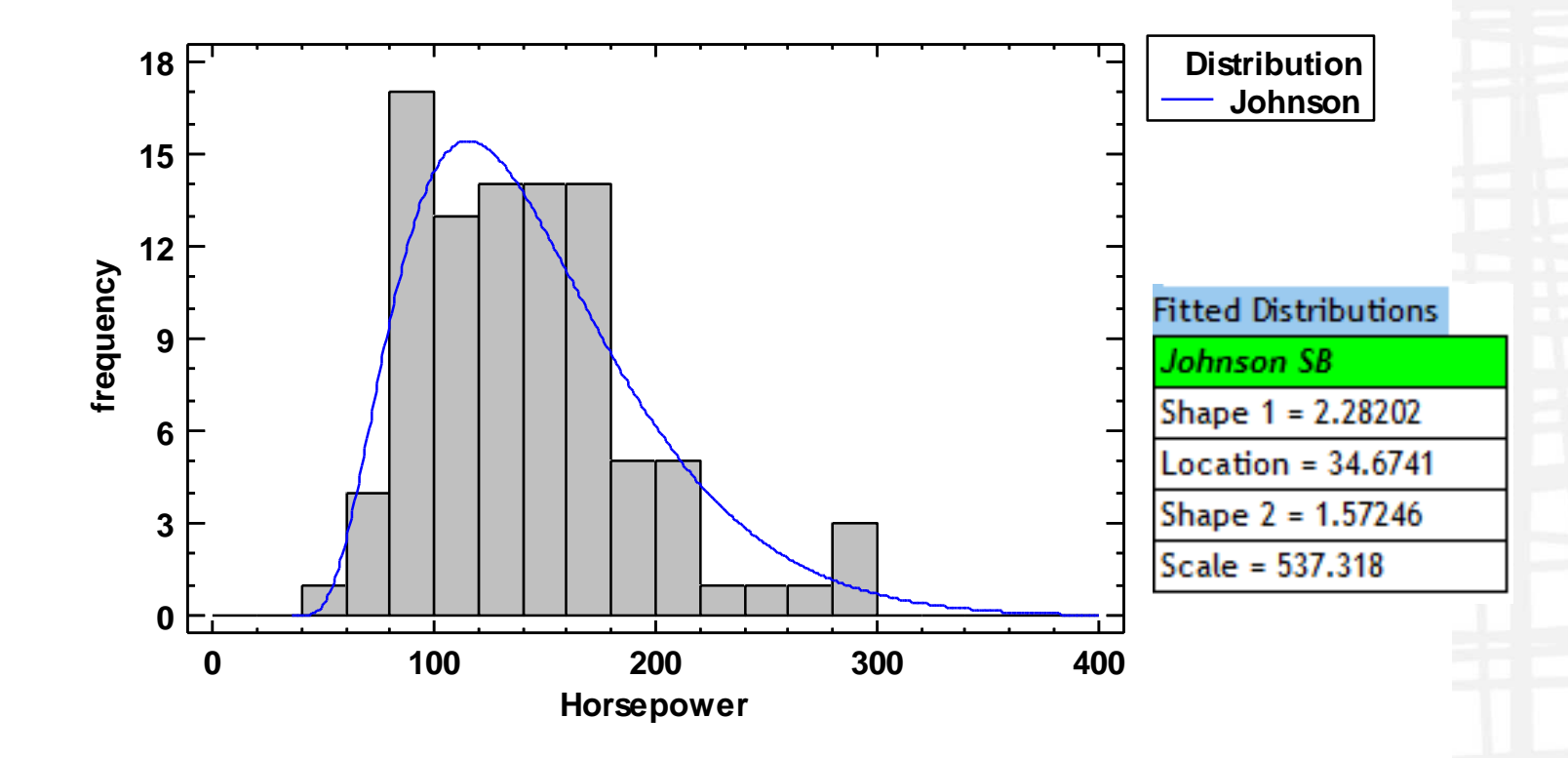

### Zero-Inflated Distributions

**Histogram for Bay of Fundy**

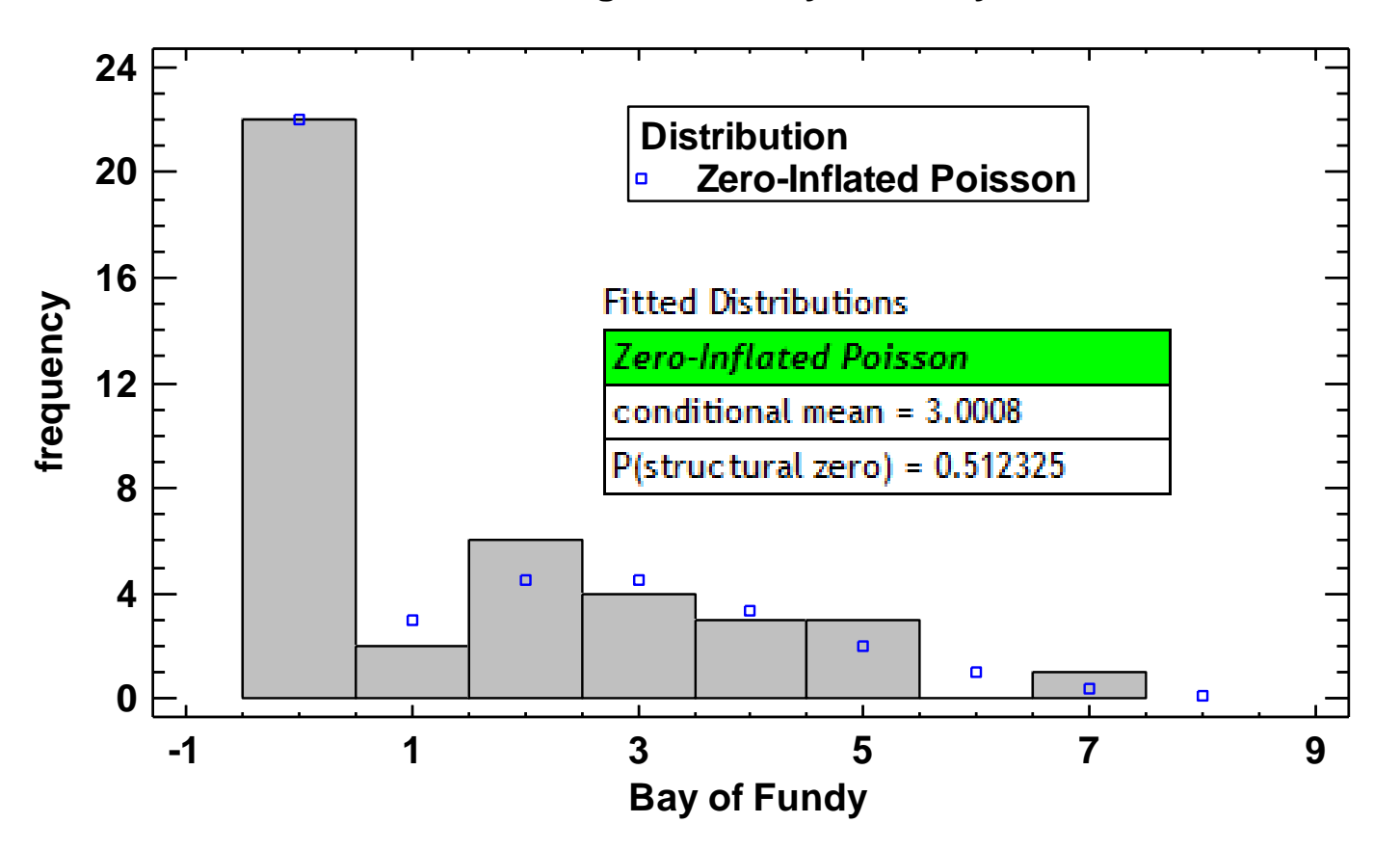

### Univariate Mixture Distribution

**Fitted Distribution for duration**

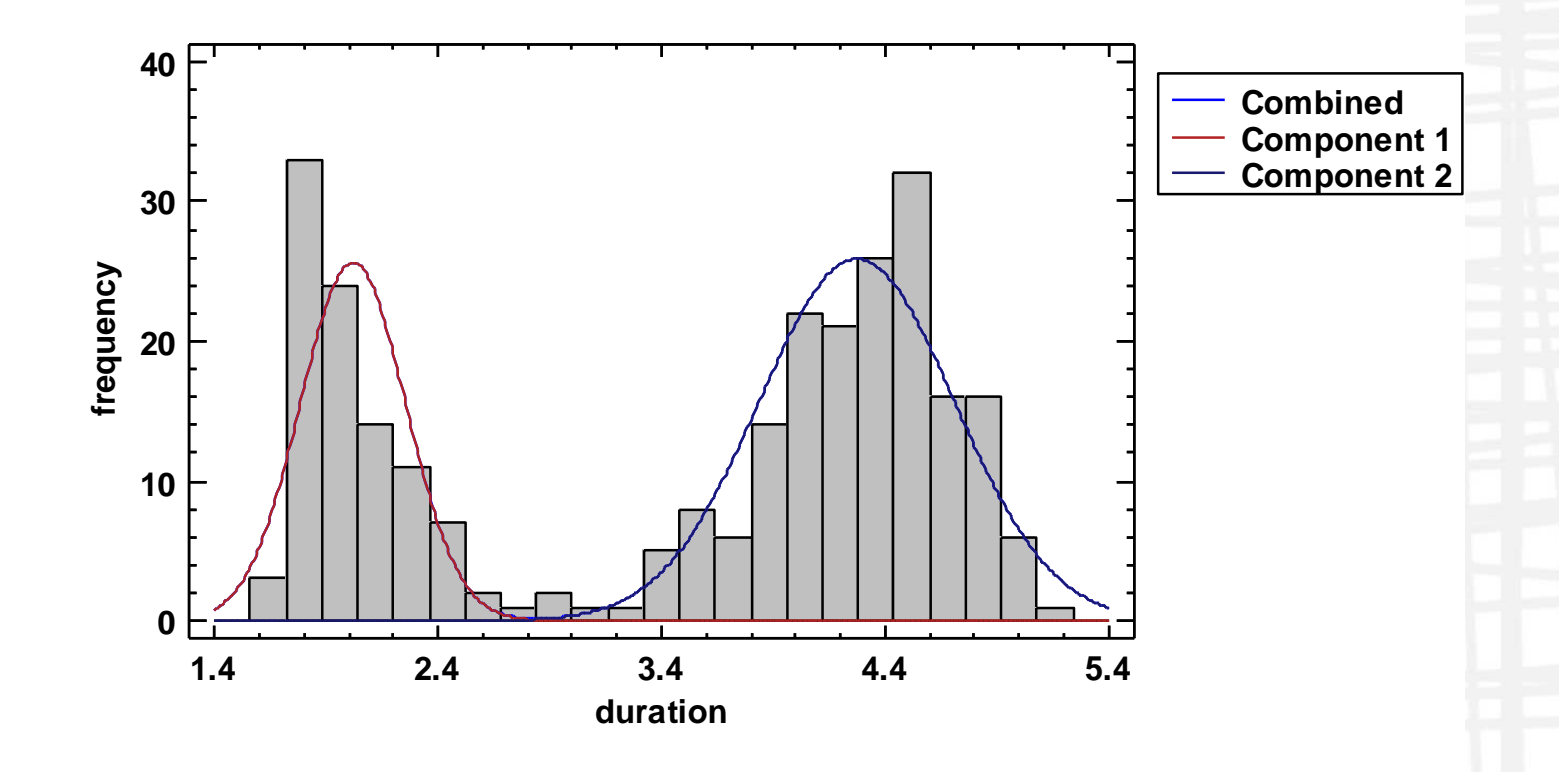

### Bivariate Mixture Distribution

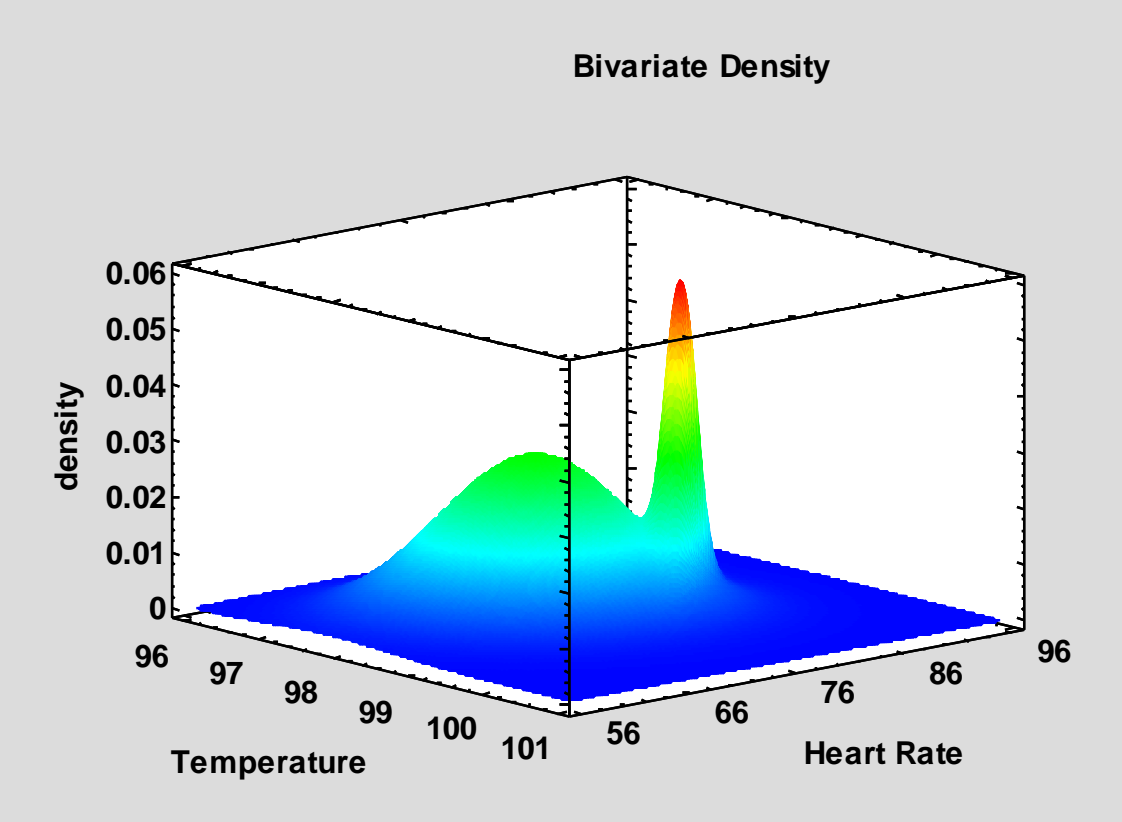

STATGRAPHICS.COM

### Arbitrarily Censored Data

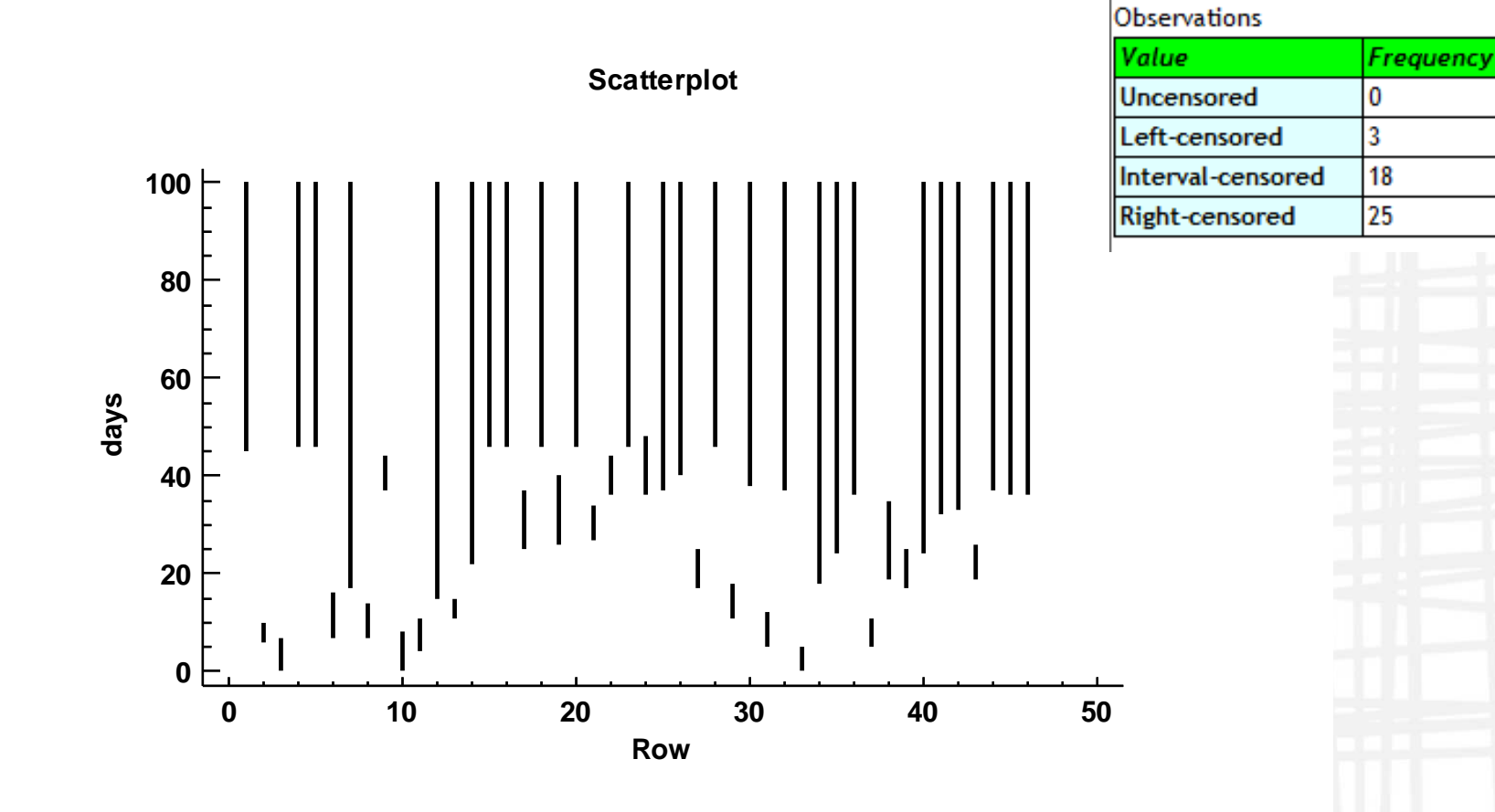

#### Regression and ANOVA

#### **New** procedures:

- Quantile regression
- Zero-inflated Poisson and negative binomial regression
- Piecewise linear regression
- Stability studies

#### New features in GLM:

- Easier entry of interactions and second-order terms
- Stepwise variable selection with both quantitative and categorical factors

New gage study procedure based on GLM:

- Handles unbalanced data
- Allows for additional factors

### Piecewise Linear Regression

**Plot of Fitted Model**

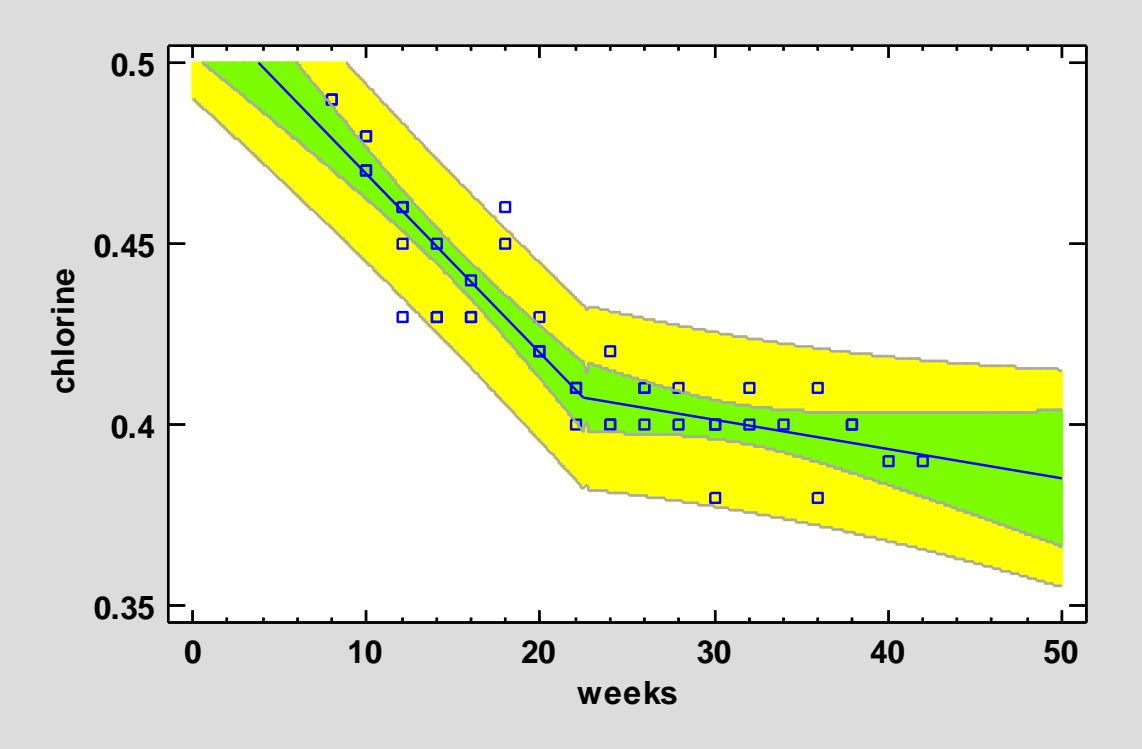

STATGRAPHICS.COM

### Stability Study

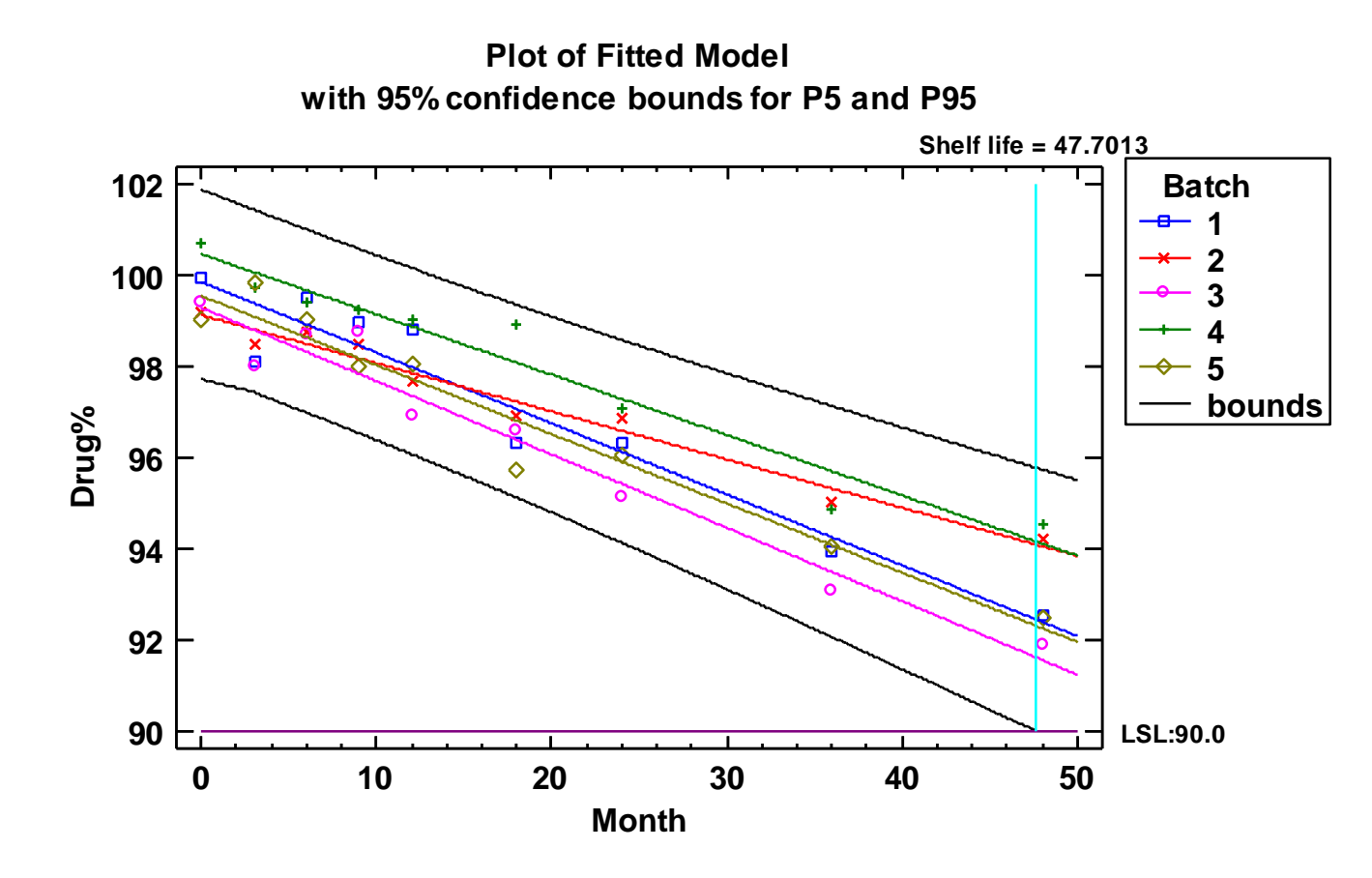

### GLM Changes

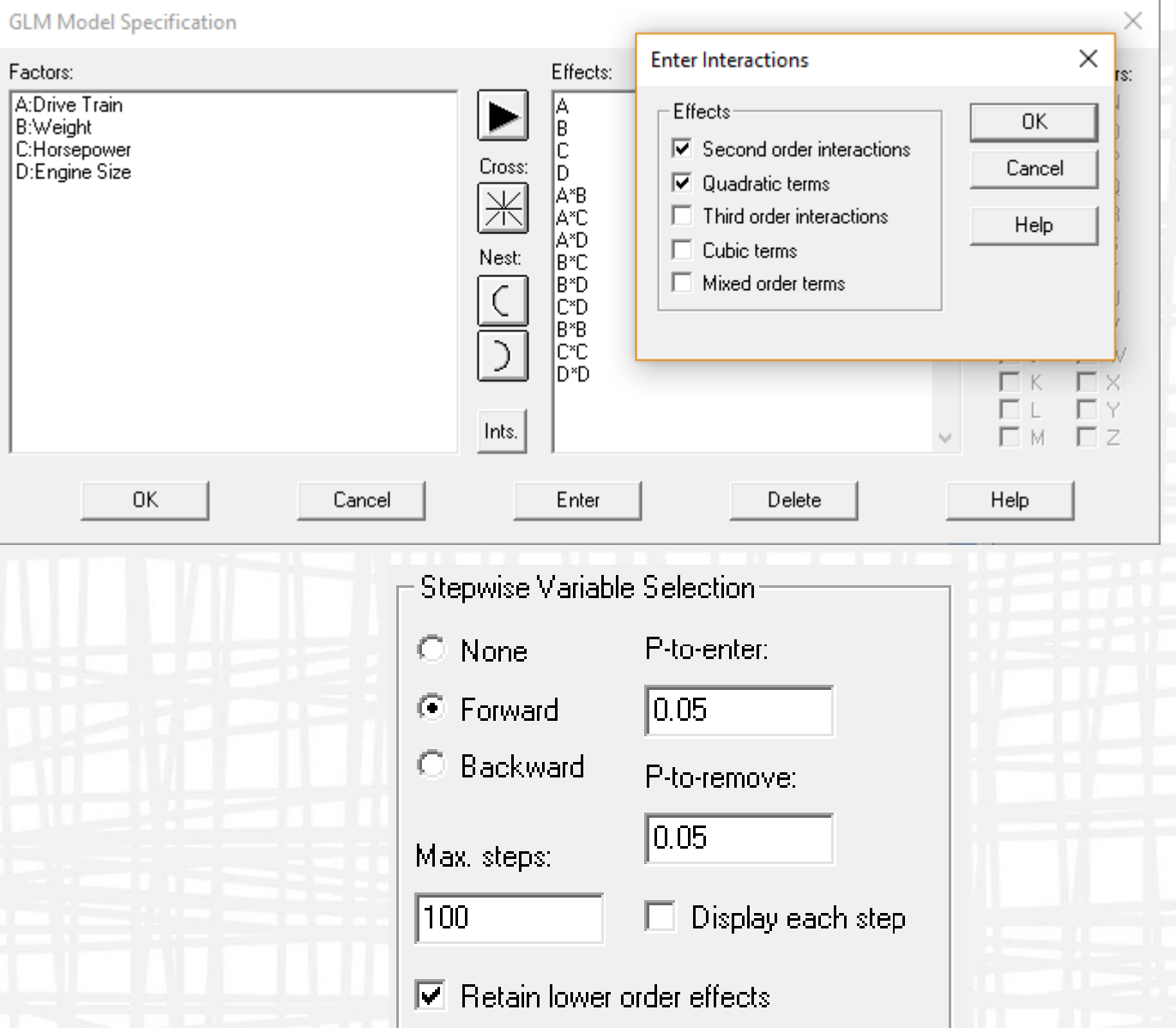

STATGRAPHICS.COM

### Gage Study (GLM)

#### **Gage R&R - GLM Method - Coating Thickness**

**Operators: Operator Parts: Part Measurements: Coating Thickness** Additional random factors: Coating 3 operators 10 parts 4 trials

#### Gage Repeatability and Reproducibility Report

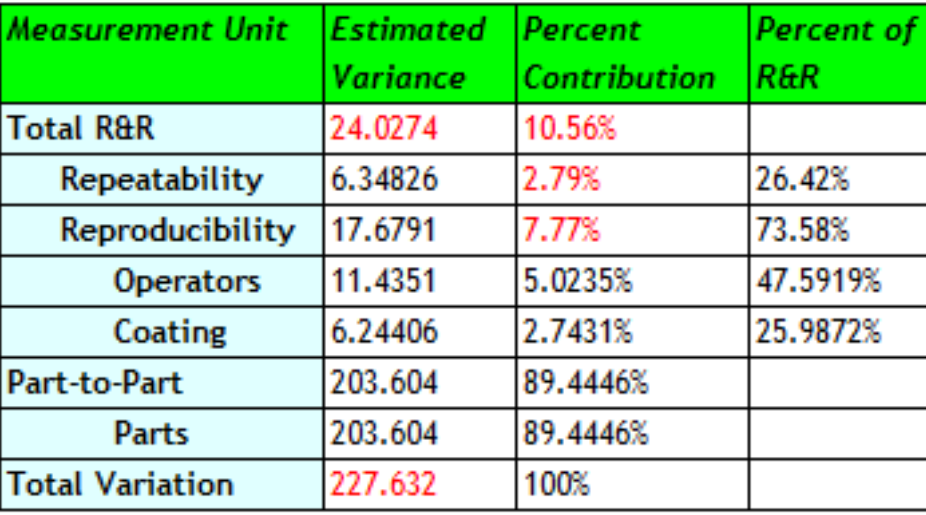

Number of distinct categories (ndc): 4

#### Interface to Python

### Tools:

- Installation and Configuration
- Data Exchange
- Execution of Scripts

# Libraries: **CELEACTER CACCESS to Promotion**

• Access to Procedures in Scikit-

### Python Interface

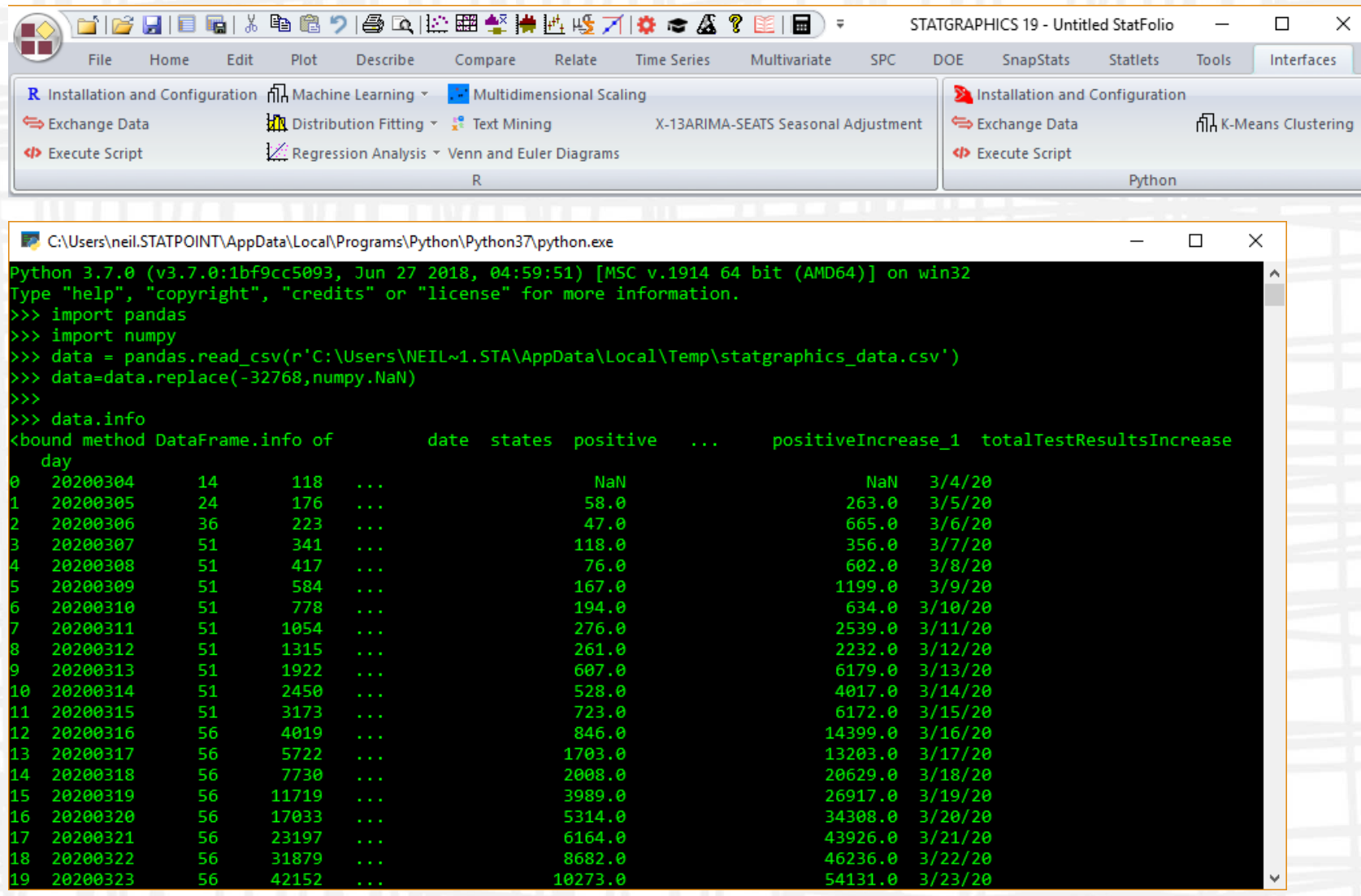

#### Machine Learning

# R:

- Classification and regression trees (V18)
- Decision forests

# Python:

- K-means clustering
- Support vector machines (V19.2)

### Decision Forests

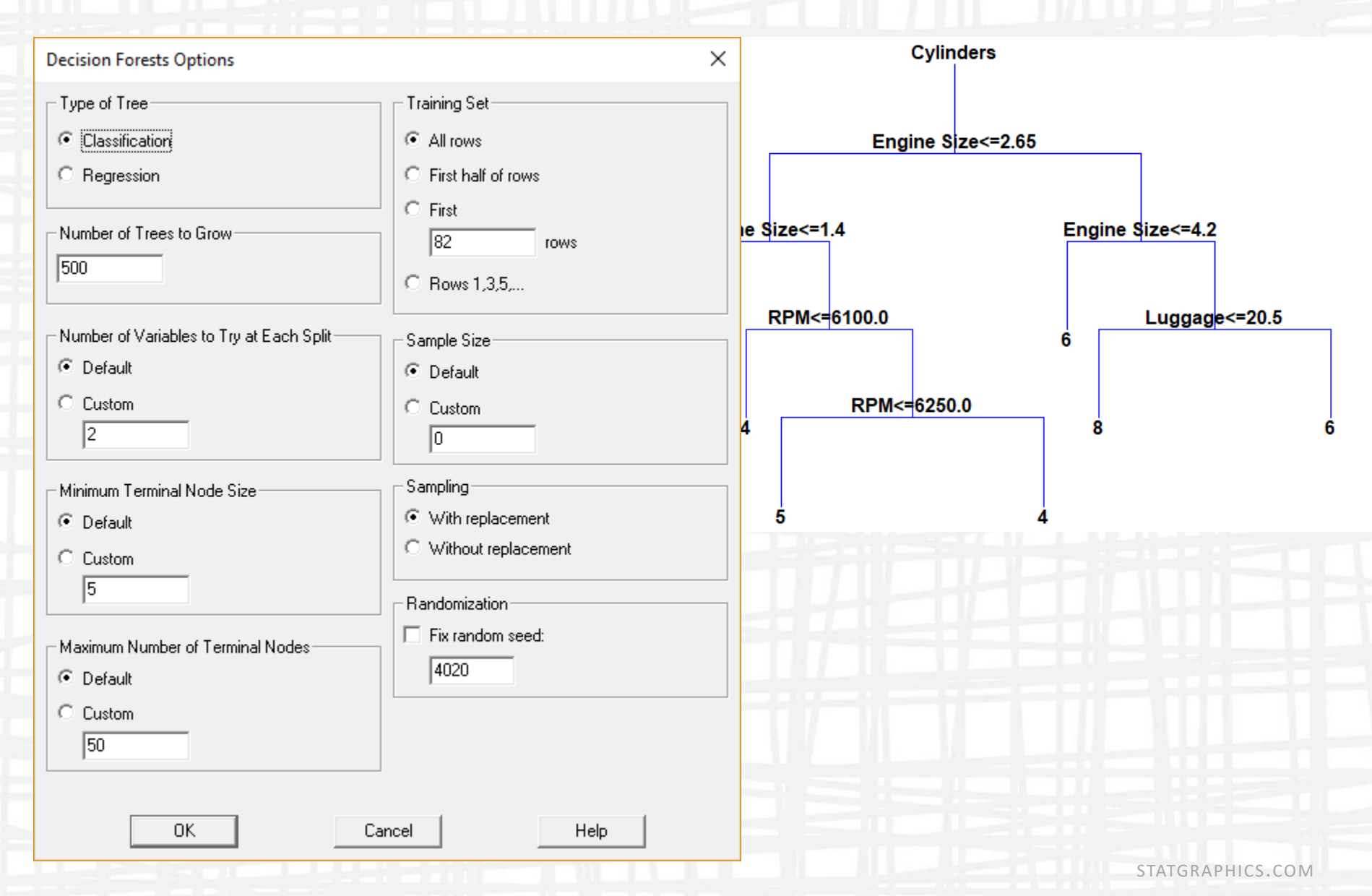

### K-Means Clustering

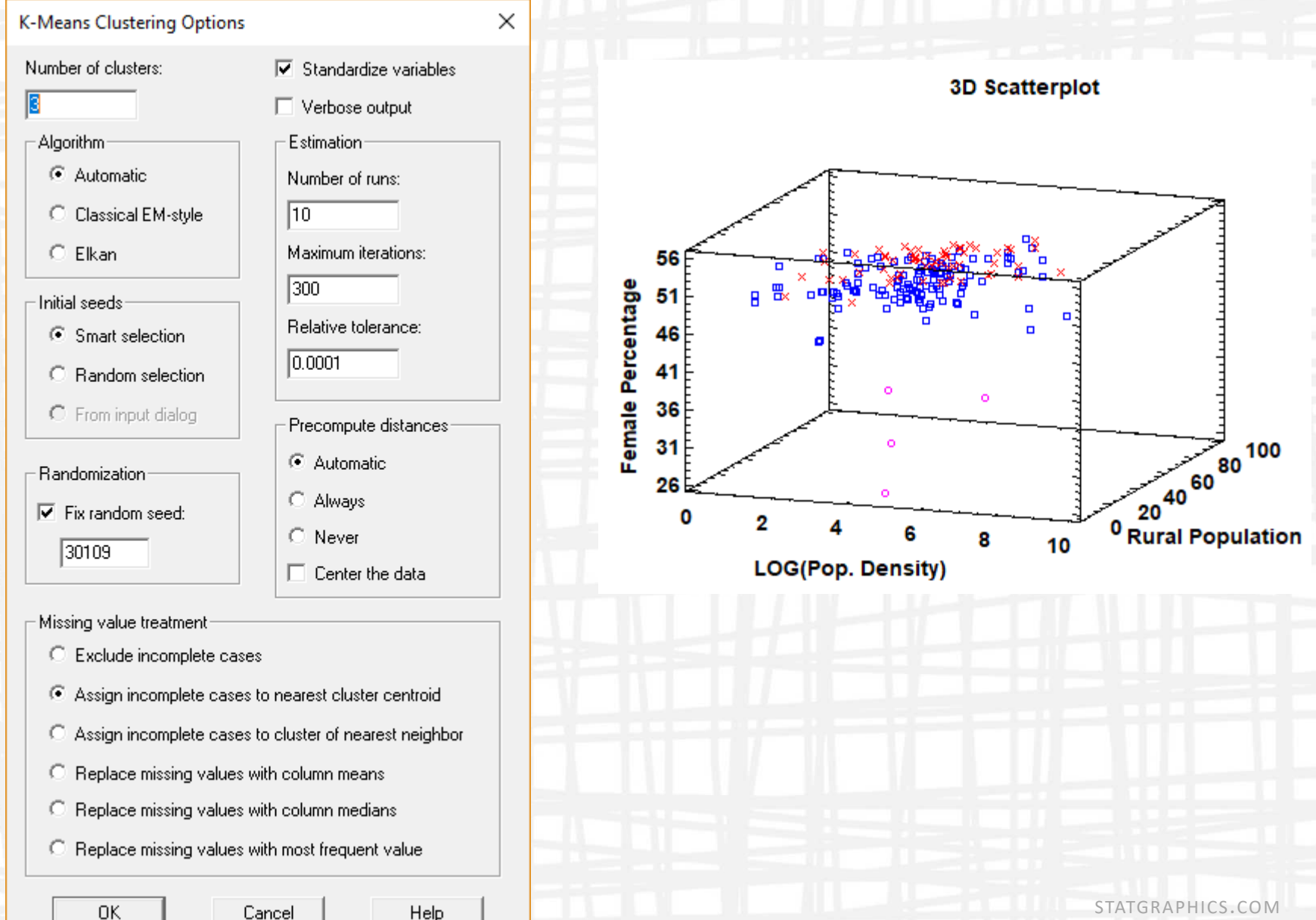

#### Other Enhancements

#### Data visualization:

- Venn and Euler diagrams
- Waterfall plots
- Additional line on barcharts

#### **Statistical** tests:

- Equivalence tests for standard deviations
- Wald-Wolfowitz test for comparing 2 samples
- Modified Levene's test for homogeneity of variances

#### Design of experiments:

- Alias optimal designs
- Augmentation of existing designs with optimal additional runs

### Venn and Euler Diagrams

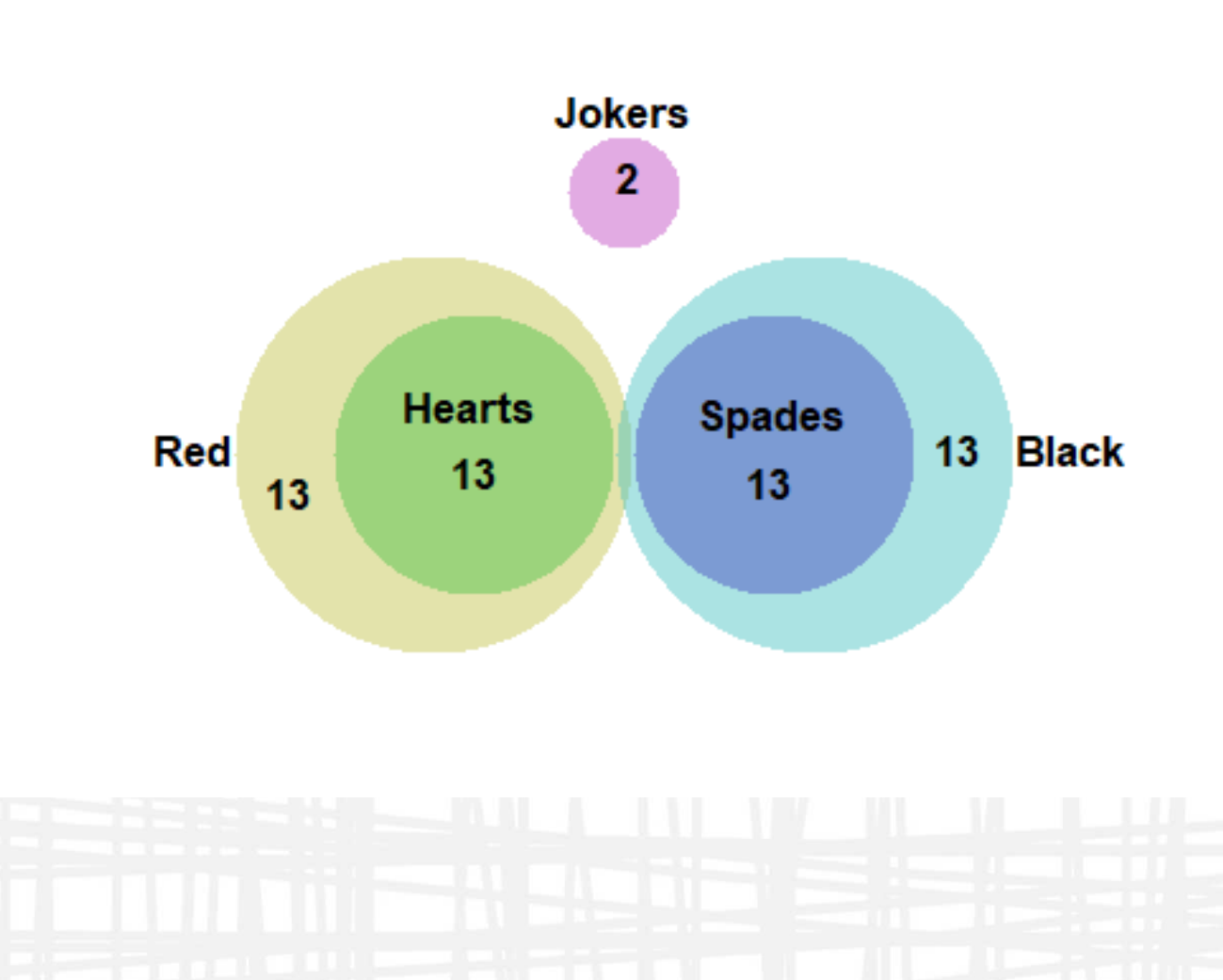

### Lines on Barcharts

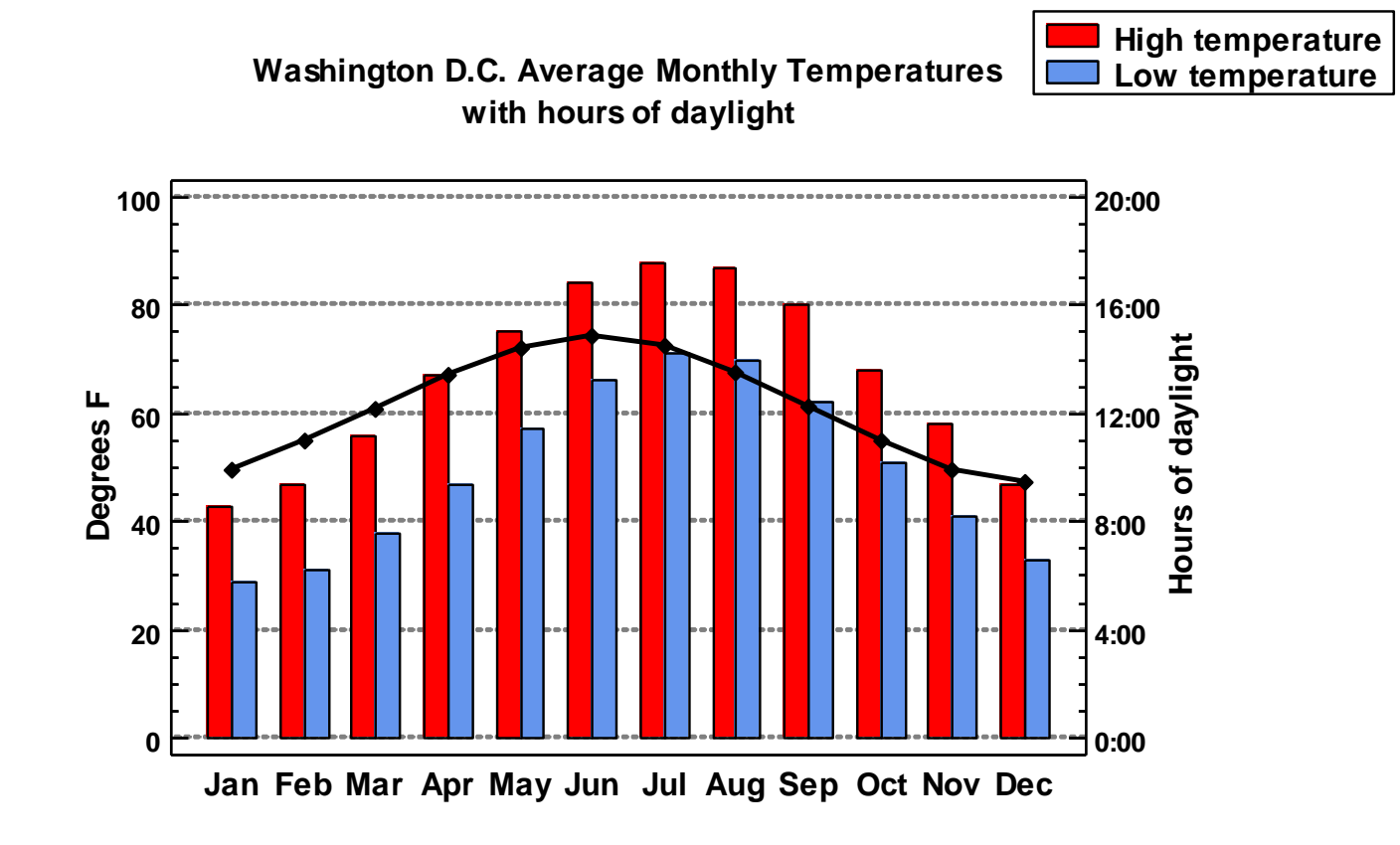

### Waterfall Plots

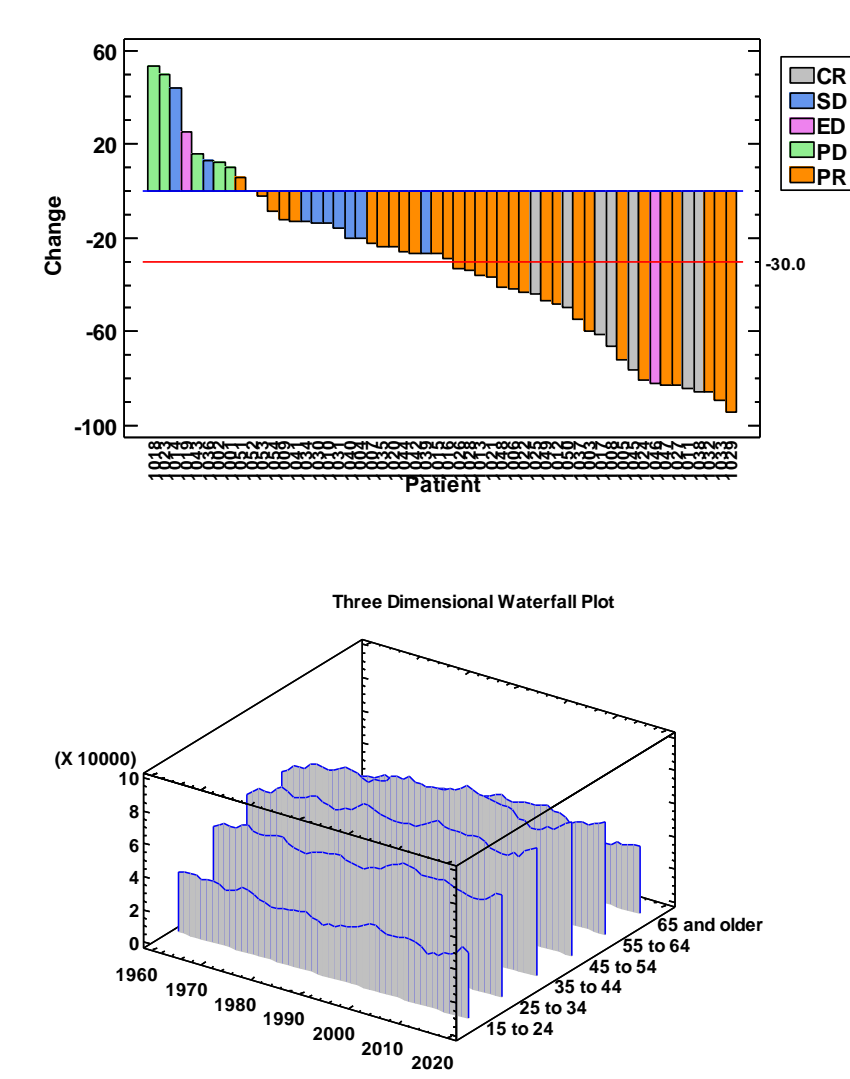

#### **Waterfall Plot**

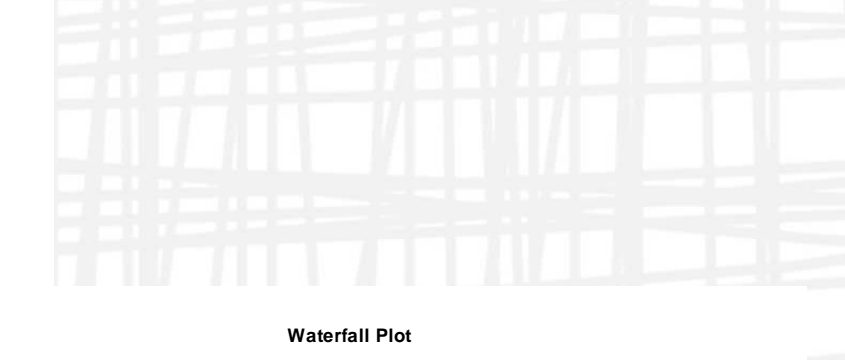

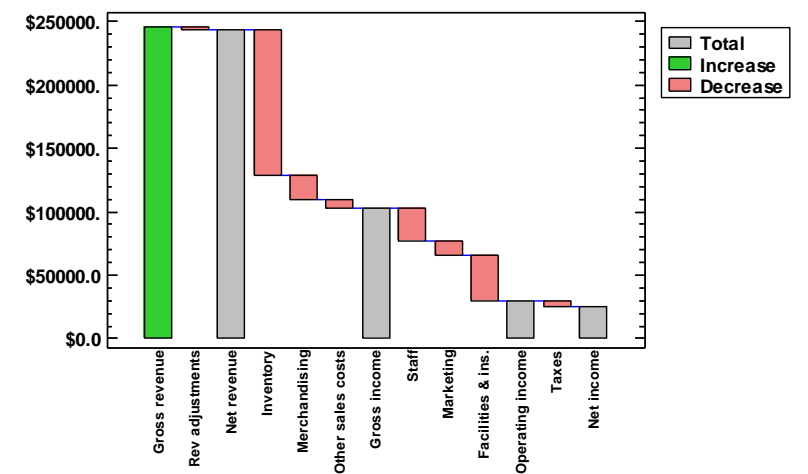

### DOE – Alias Optimal Designs

#### **Computer Generated Designs**

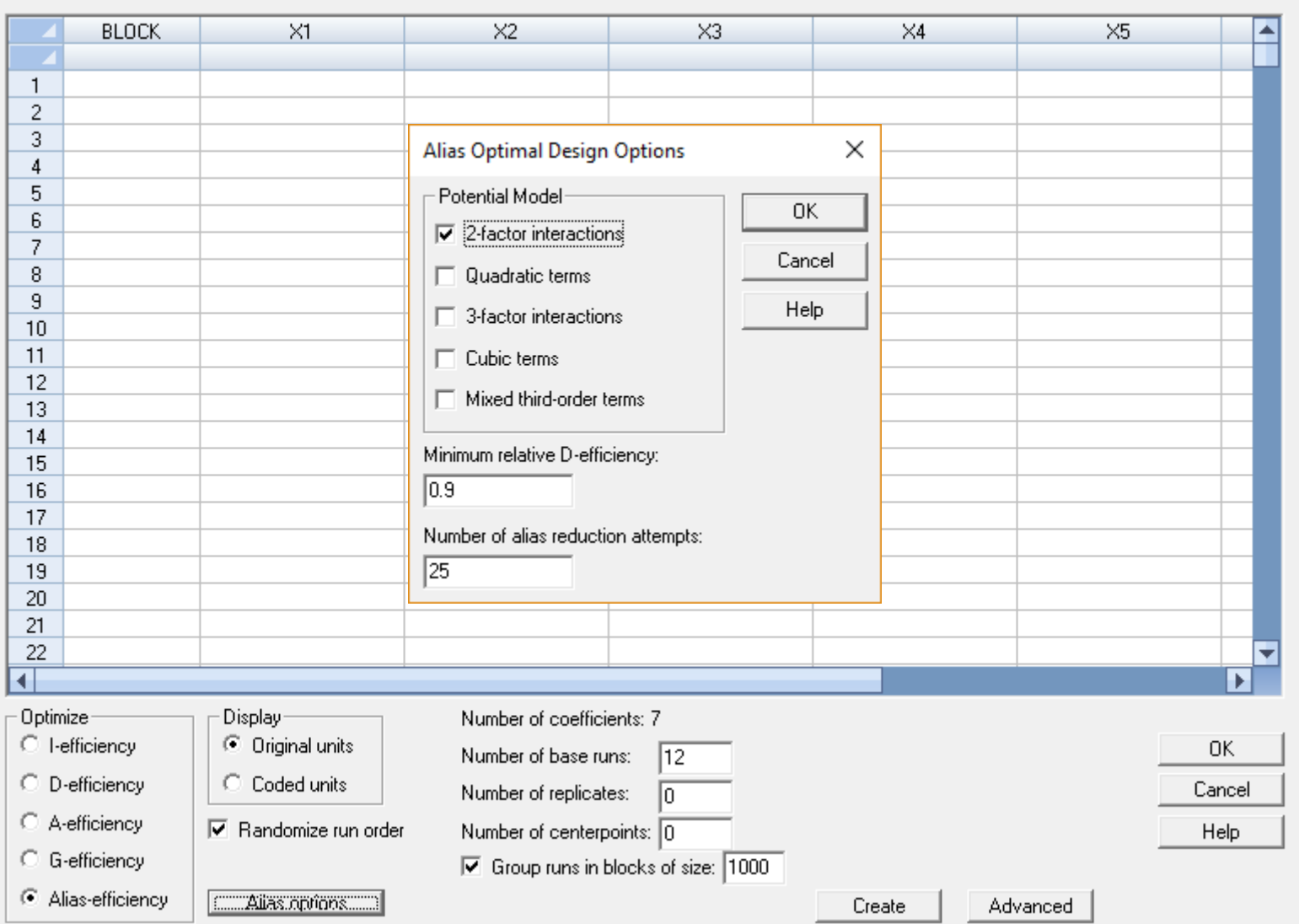

 $\times$ 

## DOE – Augment Design

#### Design of Experiments Wizard - Augment Design

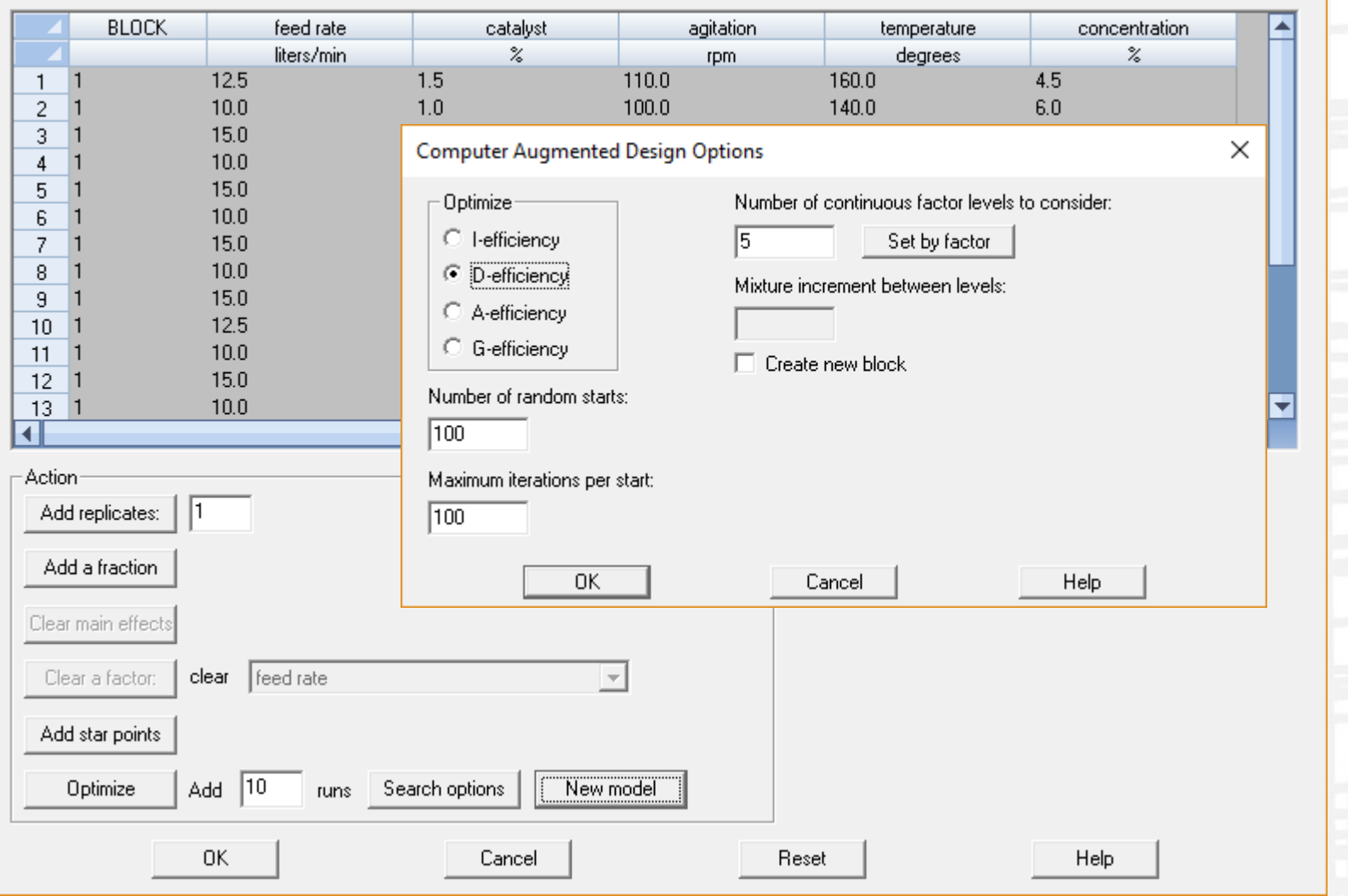

 $\times$ 

#### More Videos

Videos are available to learn more about each of the new features.

You'll find them at:

www.statgraphics.com/instructional\_videos

Also check our website for upcoming webinars.

#### References

• The Covid Tracking Project – covidtracking.com